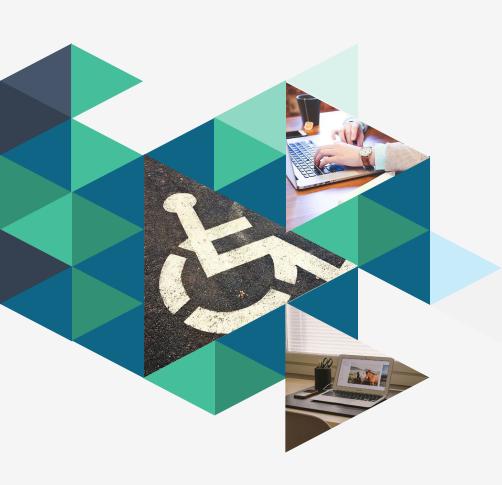

Making Your Website More Accessible

(Without rebuilding it from the ground up)

Laura Solomon
Meanlaura.com
laura@laurasolomon.net

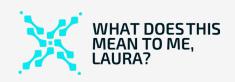

## Contents

O1 Intro

1 Images

B Links & Navigation

Text & Fonts

O5 Color

# Introduction

## What is web accessibility?

(And, why does it matter to libraries?)

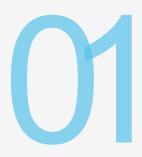

Web accessibility means that websites, tools, and technologies are designed and developed so that people with disabilities can use them.

## More than just the blind

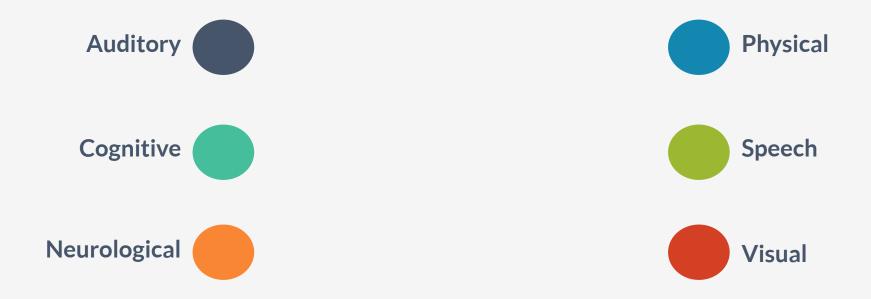

# Not just those with specific disabilities

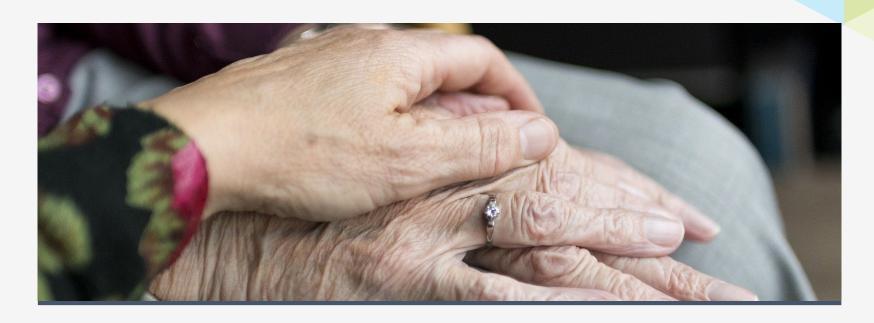

Is my library legally required to make its site accessible?

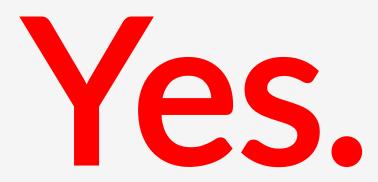

## Risk of litigation is real

"Not making your website accessible carries real risk, and the more users you alienate, the larger that risk. The current trend is toward more legislative sticks to enforce accessibility, not less. It pays to be ahead of the curve"

Matt Robinson, Lullabot

#### Lack of accessibility is already affecting your site

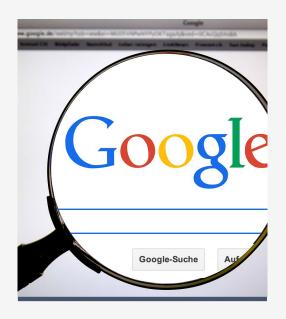

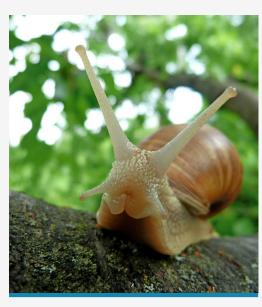

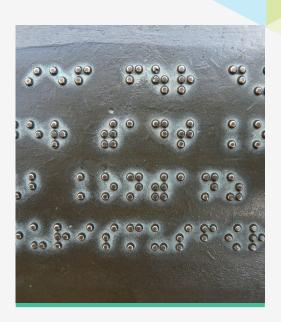

Search engines

Slow connections

**Existing patrons** 

#### What does it mean to be "accessible?"

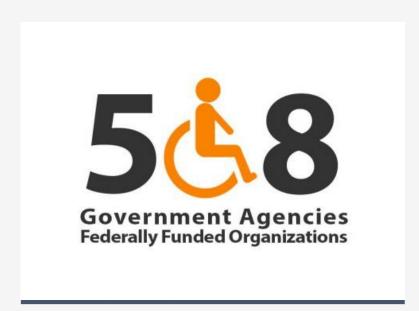

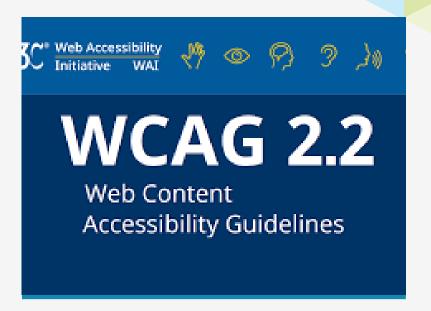

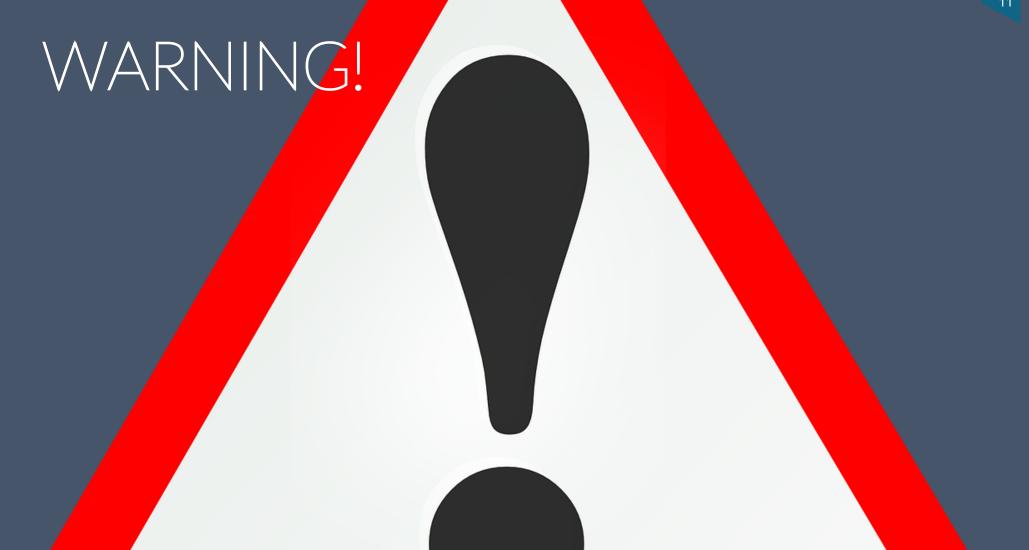

Images

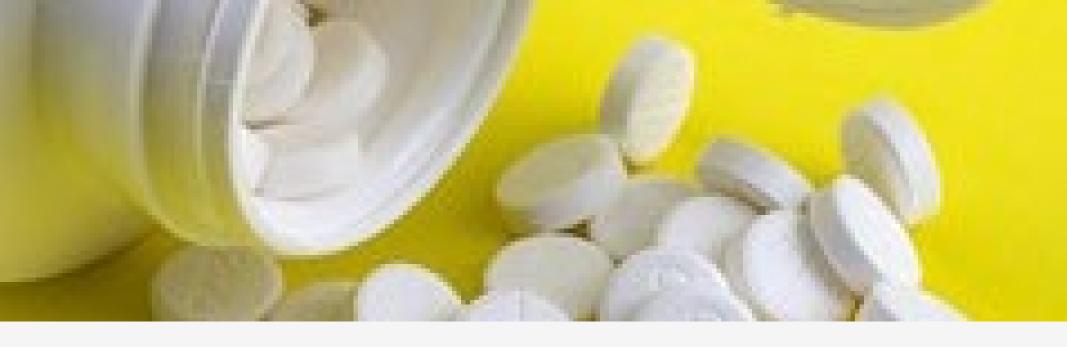

<img src="images/pill\_bottle.jpg" />

<img src="images/pill\_bottle.jpg" alt="Open bottle with pills spilling out" />

# Notes about ALT text

Give context

Don't say "image of"

Keep it succinct

Decorative images need empty ALT text

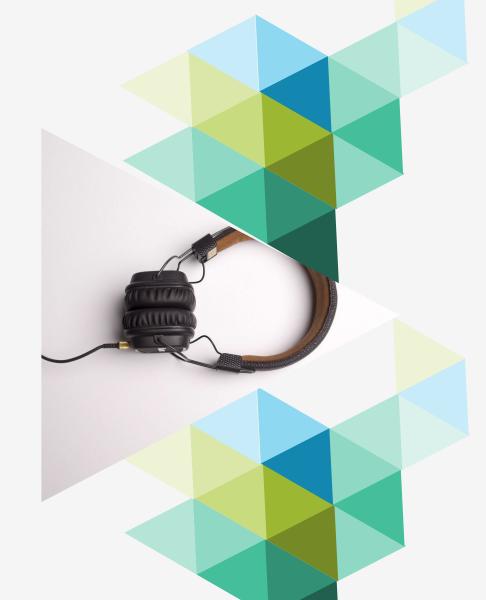

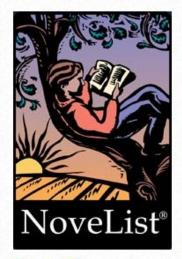

Novelist Plus Find your next favorite book.

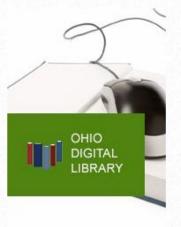

Ohio Digital Library Borrow ebooks & eaudiobooks.

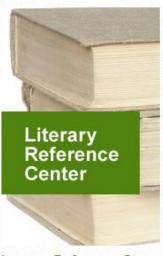

Literary Reference Cen... Find book reviews, bios, etc.

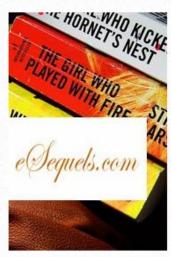

eSequels
Discover a new series.

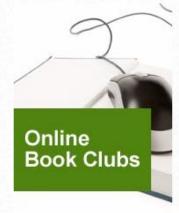

Online Book Clubs
Join a virtual book club.

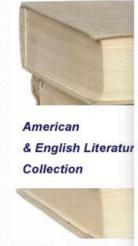

American & English Find full-text literature.

#### Avoid using images instead of text

Links & Navigation

## Make link text meaningful

Click here to see the bestsellers list

See the bestsellers list

#### **Bestsellers list**

#### Make link text readable

https://smile.amazon.com/gcx/Gifts-for-

Everyone/gfhz/ref=profile2\_main?pf\_rd\_p=a97f

2acd-eeec-44ab-8947-

594b858daf7b&pf\_rd\_r=CB39E0ZY8PMAJ3PGPX

D6&ref=gwrd\_holiday\_en

Amazon's holiday gift guide

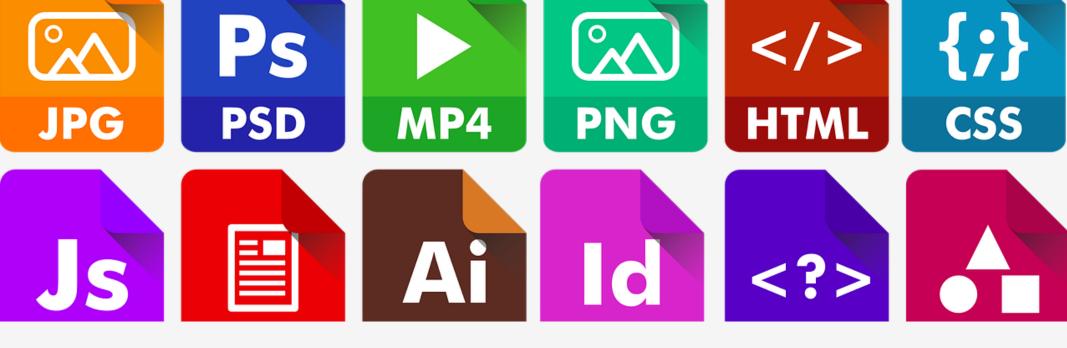

Linking to downloads

**Library Strategic Plan (PDF, 1.5 MB)** 

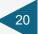

## "Skip navigation" link

Skip to main content

Have any questions? Contact us at (888) 966-7546 or support@oplin.ohio.gov

Search... Q

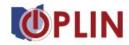

SUPPORT SERVICES DATABASES ABOUTUS CONTACTUS

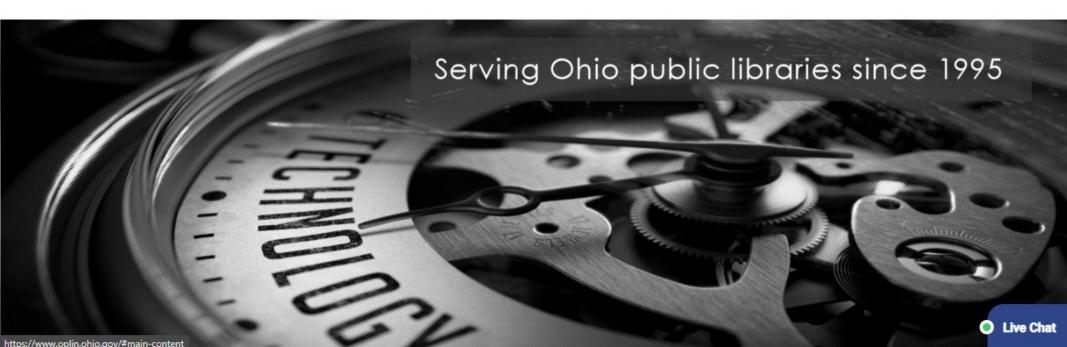

Text & Fonts

#### Text size matters

Body copy: at least 16 pixels

Headers: at least 18 pixels

#### **ALL CAPS**

# DON'T WRITE THINGS IN ALL CAPS

#### Limit the number of fonts

Here's a font

Here's a font

HERE'S A FONT

Here's a font

Here's a font

# Use HTML headers cor Grocery List

```
<h1>Grocery List</h1>
    <h2>Produce Section</h2>
         <h3>Fruits</h3>
         <11|>
              Apples
              Bananas
              Oranges
         <h3>Vegetables</h3>
         <u|>
              Carrots
              Lettuce
              Onions
```

#### **Produce Section**

#### Fruits

- Apples
- Bananas
- Oranges

#### Vegetables

- Carrots
- Lettuce
- Onions

## Use unique titles

**Story Time** 

Story Time (Main Library)

**Story Time (Main Library) | Neverland Public Library** 

Color

#### Color indicators

#### NO:

This is a link

This is a link (on mouseover)

#### YES:

This is a link

This is a link (on mouseover)

#### Insufficient color contrast

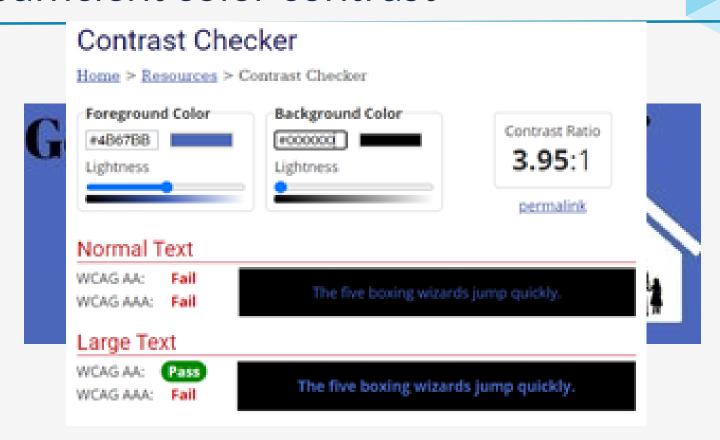

# Insufficient color contrast Contrast Checker

Home > Resources > Contrast Checker

Foreground Color
#7C7C7C
Lightness
Lightness

Contrast Ratio
4.17:1
permalink

Normal Text

Events

WCAG AA: Fail

The five boxing wizards jump quickly.

Large Text

WCAG AA: Pass

WCAG AA: Fail

The five boxing wizards jump quickly.

The five boxing wizards jump quickly.

Extras

What is it like to use a screen reader?

https://www.nvaccess.org/download/

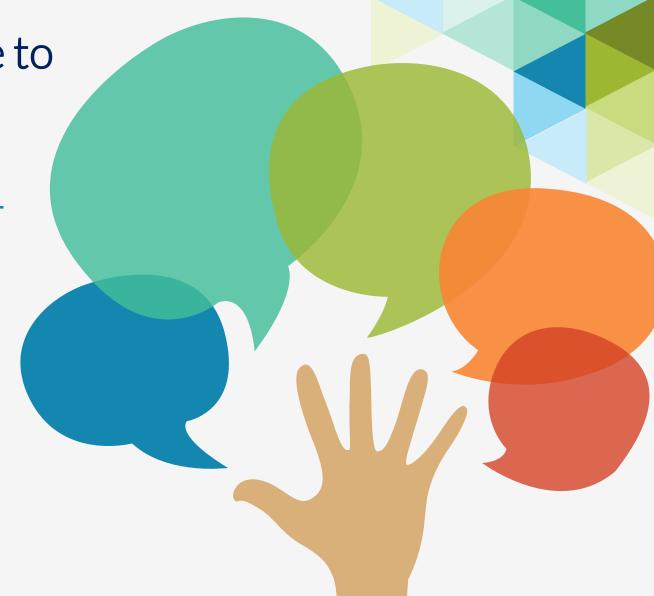

#### "The 6 Simplest Web Accessibility Tests Anyone Can Do"

Unplug your Turn off images Turn on high mouse/trackpad contrast mode Click on field labels Turn off CSS Check for captions/transcripts

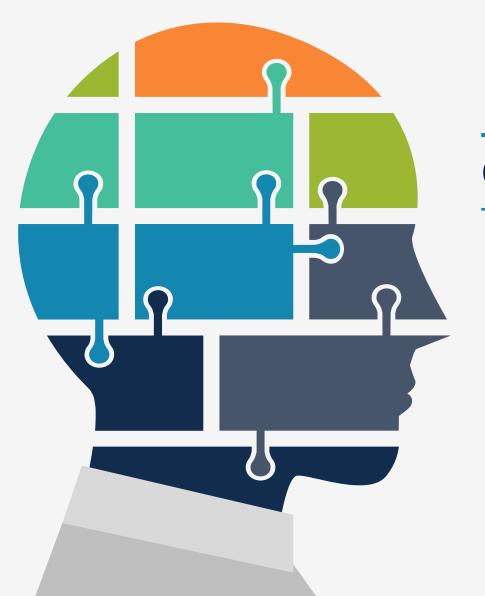

# Questions?

Laura Solomon

Meanlaura.com

laura@laurasolomon.net

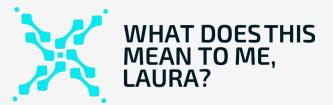